Документ подписан простой э**МИИНИСТЕРЕТВ**О ТРАНСПОРТА РОССИЙСКОЙ ФЕДЕРАЦИИ Информация о владельце**ФЕДЕРАЛЬНОЕ АГ<mark>ЕНТСТВО ЖЕЛЕЗНОДОРОЖНОГО ТРАНСПОРТА</mark>** ФИО: Гаранин М<del>ркдералкиое</del> тосударственное бюджетное образовательное учреждение высшего образования Должность: Рект<mark>ор</mark>д и **др СКИЙ ГОСУДАР СТВЕННЫЙ УНИВЕРСИТЕТ ПУТЕЙ СООБЩЕНИЯ (СамГУПС)** Дата подписания: 11.03.2024 09:20:40 Уникальный программный ключ: 7708e3a47e66a8ee02711b298d7c78bd1e40bf88

# **Производственная практика (технологическая (проектно-технологическая) практика)** рабочая программа практики

Специальность 23.05.06 Строительство железных дорог, мостов и транспортных тоннелей Направленность (профиль) Управление техническим состоянием железнодорожного пути

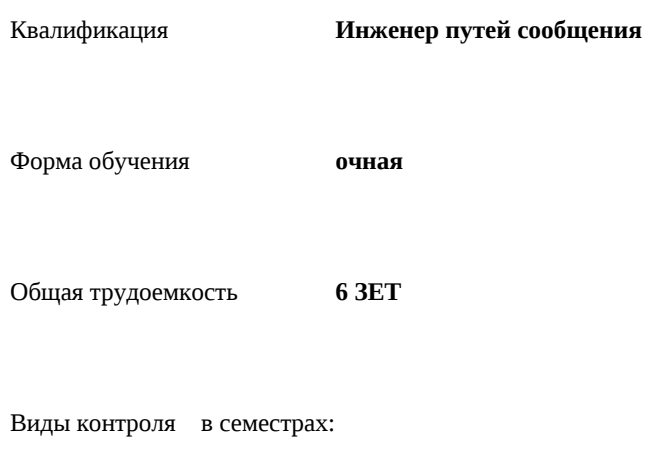

зачеты с оценкой 6

### **Распределение часов дисциплины по семестрам**

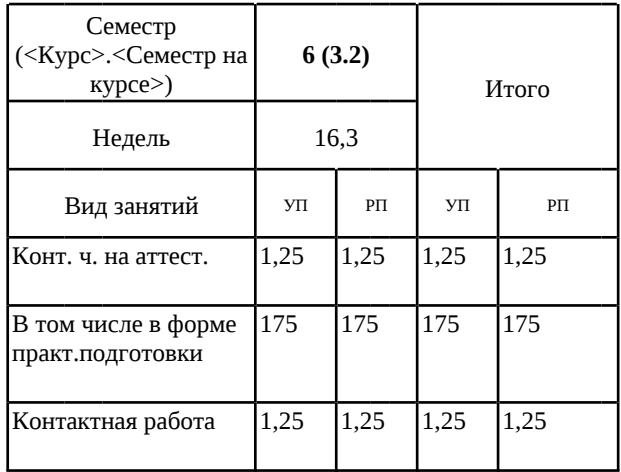

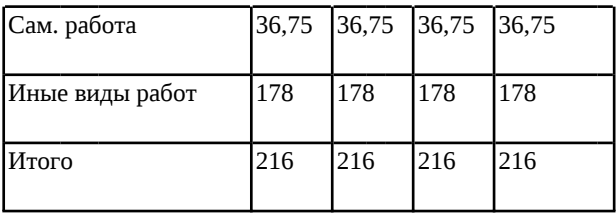

Программу составил(и):

*к.т.н., доцент, Давиденко А.Ю.*

Рабочая программа практики

#### **Производственная практика (технологическая (проектно-технологическая) практика)**

разработана в соответствии с ФГОС ВО:

Федеральный государственный образовательный стандарт высшего образования - специалитет по специальности 23.05.06 Строительство железных дорог, мостов и транспортных тоннелей (приказ Минобрнауки России от 27.03.2018 г. № 218)

составлена на основании учебного плана: 23.05.06-24-1-СЖДп.pli.plx

Специальность 23.05.06 Строительство железных дорог, мостов и транспортных тоннелей Направленность (профиль) Управление техническим состоянием железнодорожного пути

Рабочая программа практики одобрена на заседании кафедры **Железнодорожный путь и строительство**

Зав. кафедрой к.т.н., Атапин Виталий Владимирович

## **1. ЦЕЛИ ПРОХОЖДЕНИЯ ПРАКТИКИ, ВИД, СПОСОБЫ И ФОРМЫ ЕЁ ПРОВЕДЕНИЯ**

1.1 Цель производственной практики, технологическая (проектно-технологической) практики: Углубление, систематизация и закрепление теоретических знаний, полученных при изучении специальных дисциплин; приобретение практического опыта; подбор, систематизация и анализ информационных материалов для выпускной квалификационной работы. Вид практики: производственная. Способы проведения практики: стационарная. Практика проводится в том числе в форме практической подготовки.

## **2. МЕСТО ПРАКТИКИ В СТРУКТУРЕ ОБРАЗОВАТЕЛЬНОЙ ПРОГРАММЫ**

Раздел ОП: Б2.О.03(П)

#### **3.ПЛАНИРУЕМЫЕ РЕЗУЛЬТАТЫ ОБУЧЕНИЯ ПРИ ПРОХОЖДЕНИИ ПРАКТИКИ, СООТНЕСЕННЫЕ С ПЛАНИРУЕМЫМИ РЕЗУЛЬТАТАМИ ОСВОЕНИЯ ОБРАЗОВАТЕЛЬНОЙ ПРОГРАММЫ**

ОПК-5: Способен разрабатывать отдельные этапы технологических процессов производства, ремонта, эксплуатации и обслуживания транспортных систем и сетей, анализировать, планировать и контролировать технологические процессы

ОПК-5.1: Разрабатывает отдельные этапы технологических процессов производства, ремонта, эксплуатации и обслуживания транспортных систем и сетей

ОПК-5.2: Анализирует, планирует и контролирует технологические процессы

ПК-2: Способен производить анализ, проектирование и расчет элементов железнодорожного пути и земляного полотна

ПК-2.1: Выполняет анализ, проектирование и расчет элементов железнодорожного пути в соответствии с требованиями нормативно-технической документации

ПК-3: Способен выполнять работы по организационно-технологическому проектированию объектов транспортной инфраструктуры

ПК-3.1: Осуществляет выбор технологического оборудования для выполнения технологического процесса

ПК-3.2: Определяет потребность строительного производства в материально-технических и трудовых ресурсах

ПК-4: Способен организовывать и проводить ремонтные работы железнодорожного пути и содержание искусственных сооружений

ПК-4.4: Организовывает проведение комплекса ремонтных работ в соответствии с техническими нормами и процессом производства работ

ПК-5: Способен выполнять организацию диагностики и мониторинга верхнего строения пути, земляного полотна и искусственных сооружений

ПК-5.1: Применяет методы неразрушающего контроля для определения дефектов в элементах верхнего строения пути и искусственных сооружений

**17.104. Профессиональный стандарт "СПЕЦИАЛИСТ ПО ОБРАБОТКЕ И ОЦЕНКЕ РЕЗУЛЬТАТОВ КОНТРОЛЯ ТЕХНИЧЕСКОГО СОСТОЯНИЯ ЭЛЕМЕНТОВ ВЕРХНЕГО СТРОЕНИЯ ЖЕЛЕЗНОДОРОЖНОГО ПУТИ", утверждённый приказом Министерства труда и социальной защиты Российско Федерации от 31 июля 2020 г. N 464н (зарегистрирован Министерством юстиции Российской Федерации 18 августа 2020 г., регистрационный N 59310)**

ПК-5. C. Организация работы по обработке и оценке результатов качества работы средств неразрушающего контроля рельсов железнодорожного пути

 $C/01.6$ 

Планирование работы по обработке и оценке результатов качества работы средств неразрушающего контроля рельсов железнодорожного пути

**17.075. Профессиональный стандарт "СПЕЦИАЛИСТ ПО ОРГАНИЗАЦИИ ПРОЦЕССА ОБСЛУЖИВАНИЯ И РЕМОНТА УСТРОЙСТВ ЖЕЛЕЗНОДОРОЖНОЙ ИНФРАСТРУКТУРЫ НА МАЛОИНТЕНСИВНЫХ ЖЕЛЕЗНОДОРОЖНЫХ УЧАСТКАХ", утверждённый приказом Министерства труда и социальной защиты Российско Федерации от 18 января 2019 г. N 25н (зарегистрирован Министерством юстиции Российской Федерации 1 февраля 2019 г., регистрационный N 53667)**

ПК-4. A. Руководство выполнением работ по обслуживанию и ремонту устройств железнодорожной инфраструктуры на малоинтенсивных железнодорожных участках

A/01.6

Планирование выполнения работ по обслуживанию и ремонту устройств железнодорожной инфраструктуры на малоинтенсивных железнодорожных участках

**В результате прохождения практики обучающийся должен**

**3.1 Знать:**

3.1.1 Свойства строительных материалов и условиями их применениями; выполнения строительных работ; методами возведения сооружений; технологиями строительных процессов; с принципами и методами изысканий, нормами и правилами проектирования железных дорог, в том числе мостов, тоннелей и других искусственных сооружений; способы организации строительства

**3.2 Уметь:**

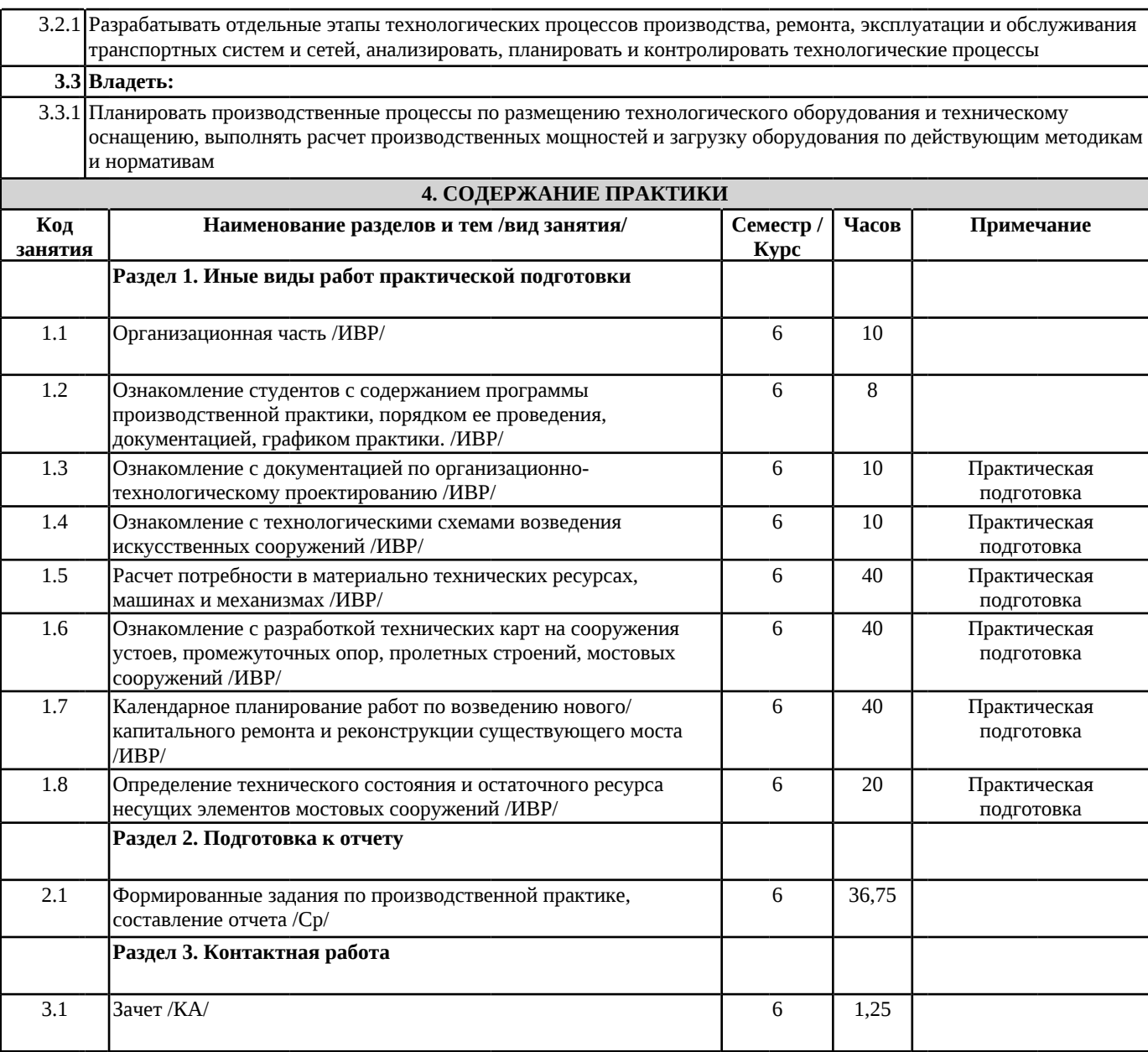

### **5. ОЦЕНОЧНЫЕ МАТЕРИАЛЫ**

Оценочные материалы для проведения промежуточной аттестации обучающихся приведены в приложении к рабочей программе практики.

Формы и виды текущего контроля по практике, виды заданий, критерии их оценивания, распределение баллов по видам текущего контроля разрабатываются руководителем практики с учетом ее специфики и доводятся до сведения обучающихся.

Текущий контроль успеваемости осуществляется руководителем практики, как правило, с использованием ЭИОС или путем проверки выполненных заданий, предусмотренных рабочими программами практик в рамках контактной работы и самостоятельной работы обучающихся. Для фиксирования результатов текущего контроля может использоваться ЭИОС.

## **6. ПЕРЕЧЕНЬ УЧЕБНОЙ ЛИТЕРАТУРЫ И РЕСУРСОВ СЕТИ "ИНТЕРНЕТ", НЕОБХОДИМЫХ ДЛЯ ПРОВЕДЕНИЯ ПРАКТИКИ**

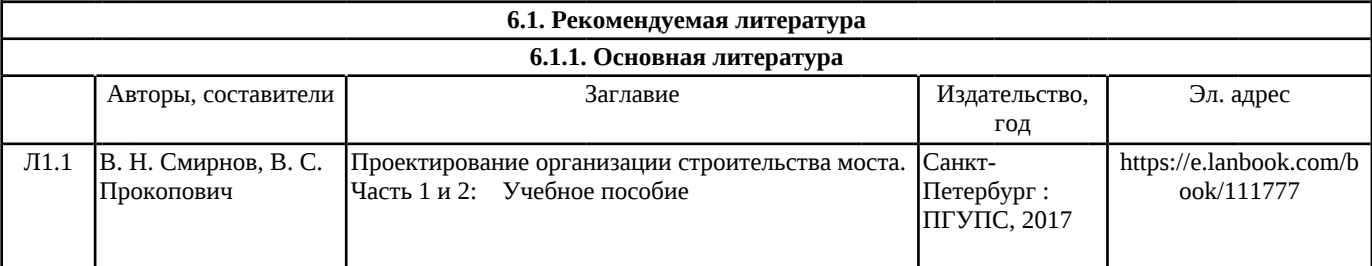

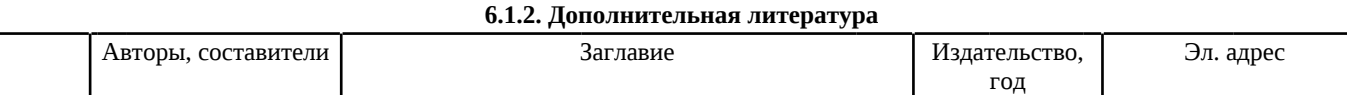

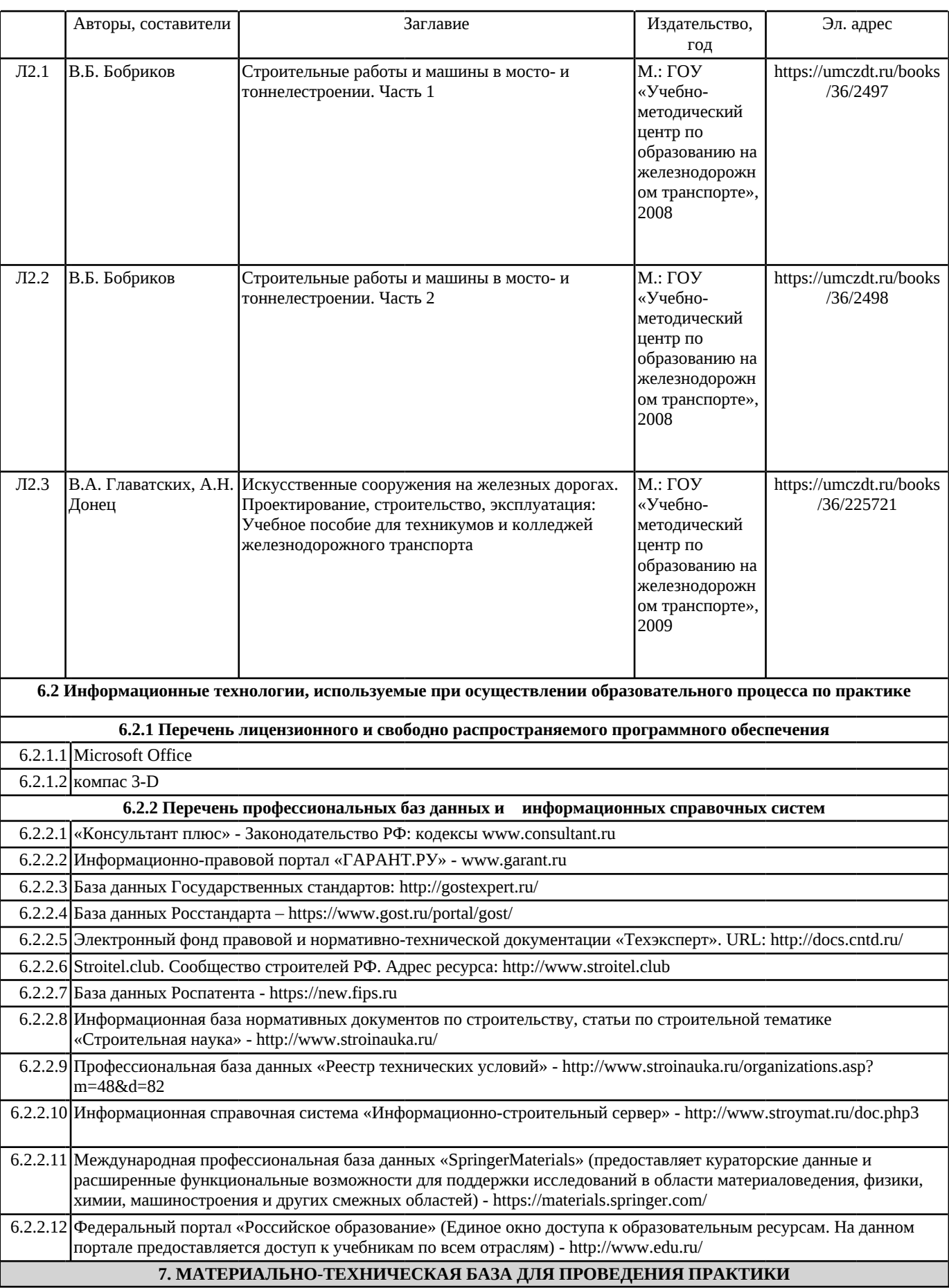

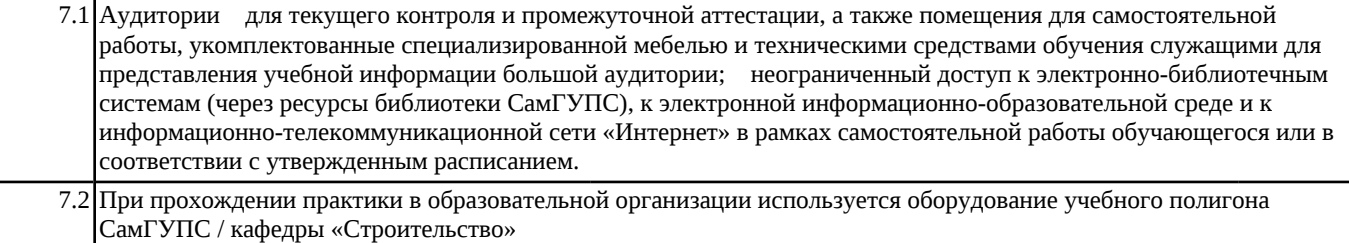